## ESCRUTINIO DEFINITIVO 2021

## ELECCIÓN DE DELEGADOS DEL PERSONAL ANTE LA COMISIÓN ASESORA DE PROMOCIONES, FALTAS Y SEGURIDAD INDUSTRIAL DE LA ADMINISTRACIÓN DE LAS OBRAS SANITARIAS DEL ESTADO

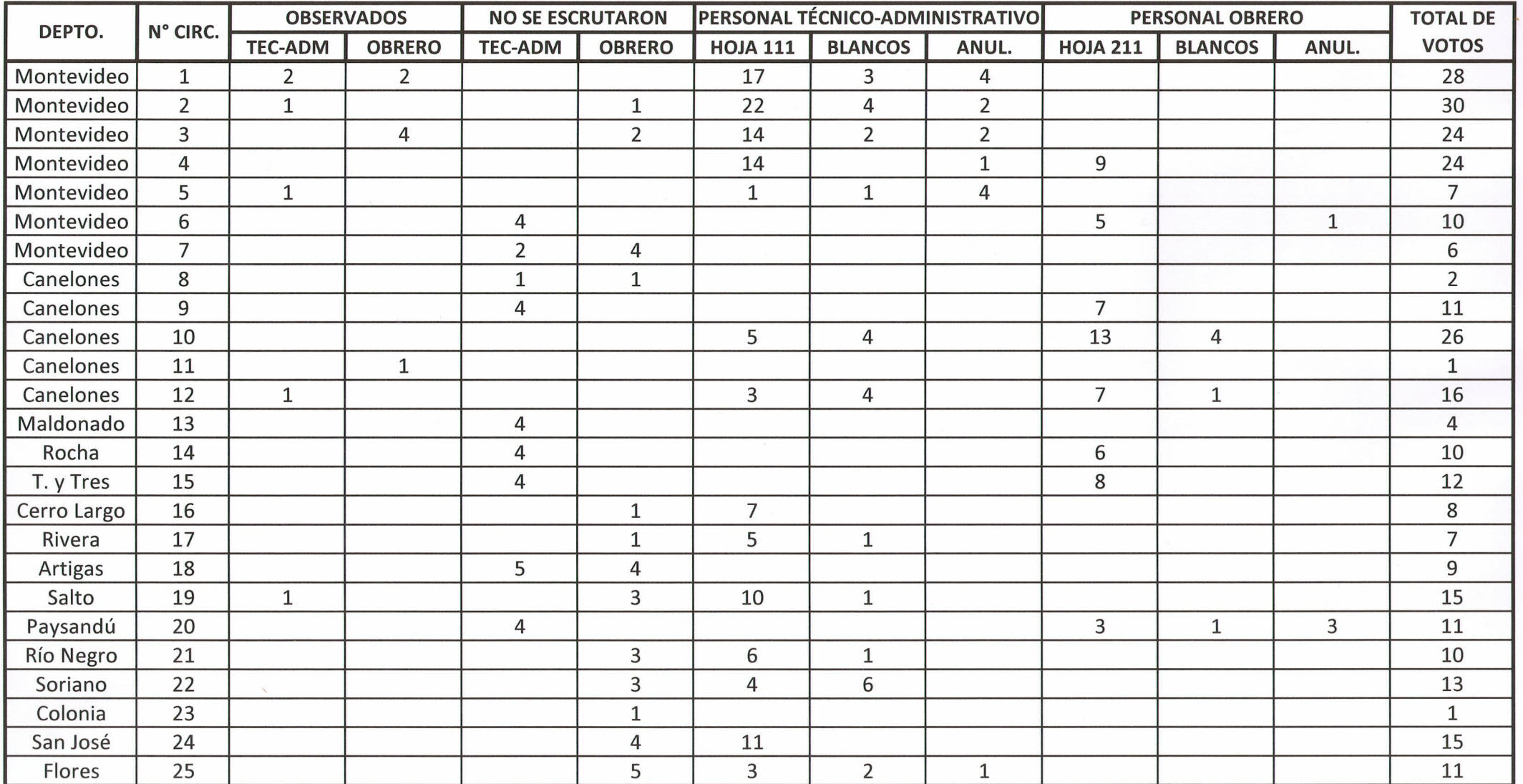

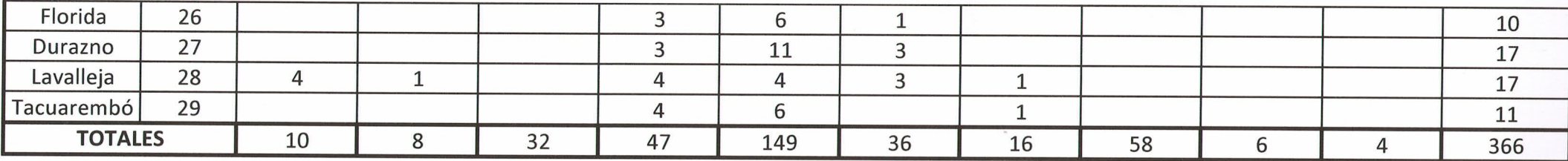

Votos por correspondencia

23

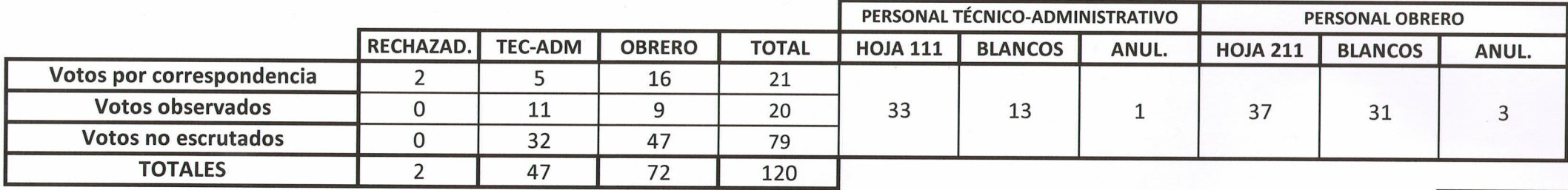

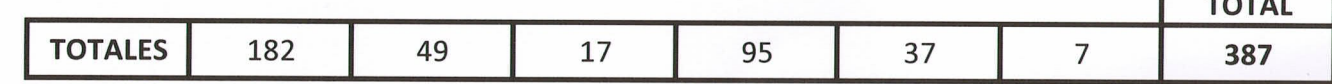

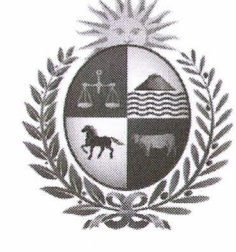

TOTAL DE VOTOS ESCRUTINIO PRIMARIO MÁS LOS VOTOS POR CORRESPONDENCIA:

387

**Controller Communication** 

**COMISIÓN ORGANIZADORA Y ESCRUTADORA** 

**CORTE ELECTORAL** 

**VIRGINIA CARVALLIDO** LUIS GERARDO PÉREZ SIGLEY DÍAZ  $\overline{a}$  $\overline{a}$ Montevideo, 26 de octubre de 2021